## **Resolução do Trabalho n.º 1 de PDS – 2001/02**

## **Trabalho 1**

a. 
$$
H(z) = \frac{0.375}{z^2 - 0.75z + 0.125} = \frac{0.375z^{-2}}{1 - 0.75z^{-1} + 0.125z^{-2}}
$$

donde se tira

$$
y(n) = 0.375x(n-2) + 0.75y(n-1) - 0.125y(n-2).
$$

- b. Um sistema discreto causal e estável tem todos os seus pólos no interior da circunferência unitária do plano z. Os pólos de H(z) – os zeros do denominador de H(z) – são **0.25** e **0.5**, ou seja, estão ambos no interior da circunferência unitária, logo o sistema é estável.
- c. A Região de Convergência (RoC) deste sistema é o exterior de um círculo, pois o sistema é causal. Como os pólos do sistema são 0.25 e 0.5, e como estes limitam a RoC, vê-se que  $|z| > 0.5$ .

Pelo método das fracções simples, vem

$$
H(z) = \frac{1.5}{z - 0.5} - \frac{1.5}{z - 0.25} = 1.5 \left( \frac{1}{1 - 0.5z^{-1}} - \frac{1}{1 - 0.25z^{-1}} \right) z^{-1}
$$

donde

$$
h(n) = 1.5 (0.5^{n-1} - 0.25^{n-1}) u(n-1).
$$

d. 
$$
H(e^{j\omega}) = \frac{0.375}{e^{j2\omega} - 0.75e^{j\omega} + 0.125}
$$

Pode rescrever-se esta equação do seguinte modo:

$$
H(e^{j\omega}) = \frac{0.375}{\cos 2\omega - 0.75\cos\omega + 0.125 + j(\sin 2\omega - 0.75\sin\omega)}
$$

donde se tira

$$
|H(e^{j\omega})| = \frac{0.375}{\sqrt{(\cos 2\omega - 0.75\cos\omega + 0.125)^2 + (\sin 2\omega - 0.75\sin\omega)^2}}
$$

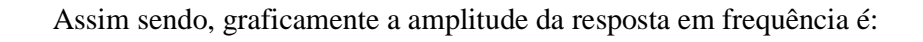

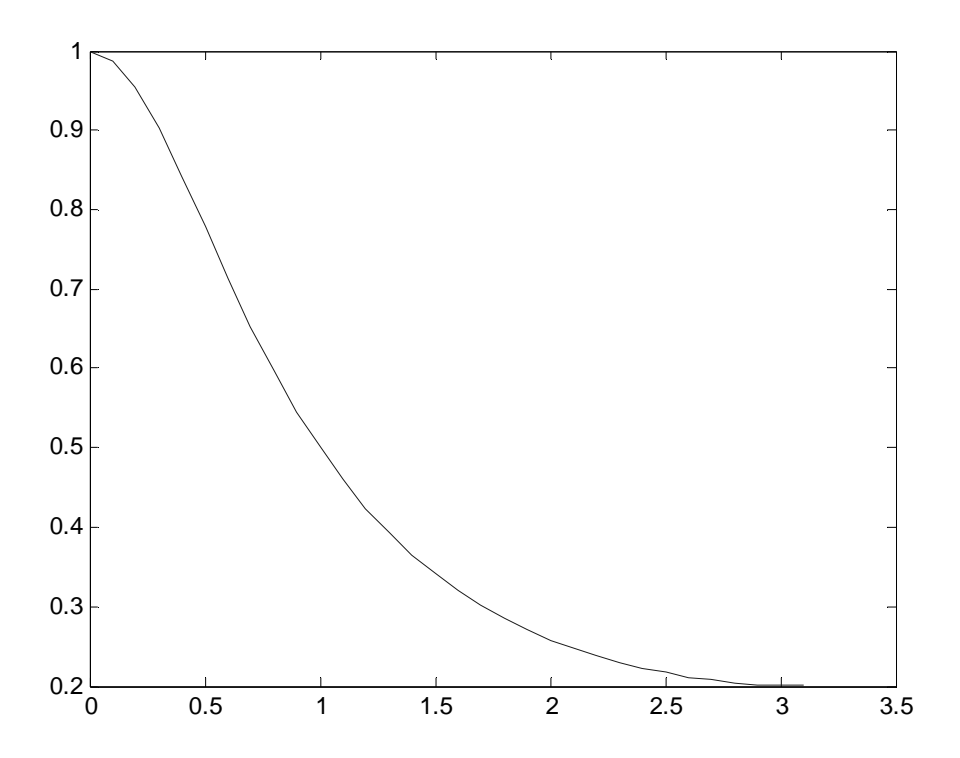

## **Trabalho 2**

a. 
$$
H(z) = \frac{0.375}{z^2 - 0.75z + 0.125} = \frac{0.375z^{-2}}{1 - 0.75z^{-1} + 0.125z^{-2}}
$$

donde se tira

$$
y(n) = 0.375x(n-2) + 0.75y(n-1) - 0.125y(n-2)
$$

b. A Região de Convergência (RoC) deste sistema é o exterior de um círculo, pois o sistema é causal. Como os pólos do sistema são 0.25 e 0.5, e como estes limitam a RoC, vê-se que  $|z| > 0.5$ .

Pelo método das fracções simples, vem

$$
H(z) = \frac{1.5}{z - 0.5} - \frac{1.5}{z - 0.25} = 1.5 \left( \frac{1}{1 - 0.5z^{-1}} - \frac{1}{1 - 0.25z^{-1}} \right) z^{-1}
$$

donde

 $h(n) = 1.5 (0.5<sup>n-1</sup> – 0.25<sup>n-1</sup>) u(n-1).$ 

Como se pode ver, a resposta impulsional é infinita (tem um número infinito de termos diferentes de zero), logo o sistema é do tipo IIR.

c. Os pólos do sistema são **0.25** e **0.5** (correspondem aos zeros do denominador). A função não tem zeros.

a. Em primeiro lugar determinam-se os pólos do sistema. Os pólos – zeros do denominador – são **-0.5** e **-0.25**.

Para o cálculo da inversa da transformada em z, podem utilizar-se dois métodos: o da decomposição em fracções simples e o método do integral de linha.

Para o primeiro método, vem

$$
H(z) = \frac{4z}{z+0.5} - \frac{3z}{z+0.25} = \frac{4}{1+0.5z^{-1}} - \frac{3}{1+0.25z^{-1}}.
$$

Daqui tira-se

$$
h(n) = -4 \times 0.5^{n} u(n) + 3 \times 0.25^{n} u(n) = \left(3 \times 0.25^{n} - 0.5^{n-2}\right) u(n).
$$

Pelo segundo método, vem

$$
\frac{1}{2\pi i} \oint_C H(z) z^{n-1} dz = \frac{1}{2\pi i} \oint_C \frac{z^{n-1} (1 - 0.5z^{-1})}{1 + 0.75z^{-1} + 0.125z^{-2}} dz = \frac{1}{2\pi i} \oint_C \frac{z^{n-1} (z^2 - 0.5z)}{(z + 0.5)(z + 0.25)} dz
$$
  
=  $\frac{1}{2\pi i} \oint_C \frac{z^n (z - 0.5)}{(z + 0.5)(z + 0.25)} dz$ 

Como o sistema é causal ( $|z| > 0.5$ ), não há pólos para n < 0. Para n  $\geq 0$  há dois pólos, um em -0.25 e outro em -0.5, ambos pertencentes ao interior do contorno.

Para o pólo em -0.25, vem

$$
h(n) = 3 \times 0.25n u(n).
$$

Para o pólo em -0.5, fica

$$
h(n) = -0.5^{n-2} u(n).
$$

Combinando os resultados dos 2 pólos, vem

$$
h(n) = -4 \times 0.5^{n} u(n) + 3 \times 0.25^{n} u(n) = (3 \times 0.25^{n} - 0.5^{n-2}) u(n).
$$

b. Neste caso, o sistema tem um pólo em **0.5** e outro em **-0.5**. Assim sendo, pelo método do integral de linha, fica

$$
\frac{1}{2\pi i} \oint_C H(z) z^{n-1} dz = \frac{1}{2\pi i} \oint_C \frac{z^{n-1} (1 - 0.5z^{-1})}{1 - 0.25z^{-2}} dz = \frac{1}{2\pi i} \oint_C \frac{z^{n-1} (z^2 - 0.5z)}{(z - 0.5)(z + 0.5)} dz
$$
  
=  $\frac{1}{2\pi i} \oint_C \frac{z^n (z - 0.5)}{(z - 0.5)(z + 0.5)} dz$ 

$$
\frac{1}{2\pi i}\oint_C \frac{z^n}{(z+0.5)}dz.
$$

Neste caso, considera-se apenas o pólo em -0.5, vindo

Por último, para o pólo em -0.5,  $h(n) = -0.5^{n} u(n)$ .

Ou seja,

$$
h(n)=-0.5nu(n).
$$

De referir que se se considerar a expressão

$$
\frac{1}{2\pi i} \oint_C \frac{z^n (z-0.5)}{(z-0.5)(z+0.5)} dz
$$

e se se fizer o cálculo para o pólo em 0.5, este dá *h(n) = 0*, pelo que o resultado final é o mesmo.

c. Neste caso, o sistema tem um pólo em **a-1**. Desenvolvendo, vem

$$
H(z) = \frac{z-a}{1-az} = -a^{-1} \frac{z-a}{z-a^{-1}} = \frac{-a^{-1}z}{z-a^{-1}} + \frac{1}{z-a^{-1}} = \frac{-a^{-1}z}{z-a^{-1}} + \frac{z \cdot z^{-1}}{z-a^{-1}}
$$

donde se tira

$$
h(n) = -a^{-1-n}u(n) + a^{-n+1}u(n-1)
$$